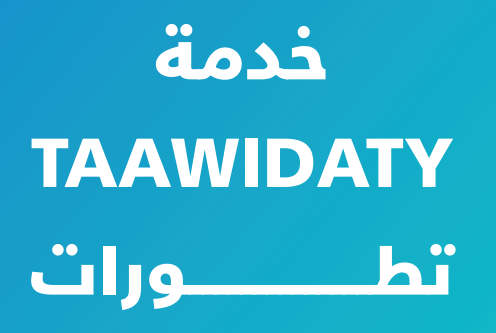

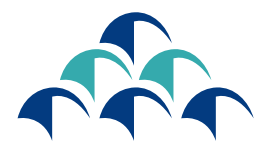

الضمال الإجتماعي ملتزمون بحمايتكم

V MACNSSWAII

Listen Block and Chat

دليل استعمال بوابة الطلبات اإللكترونية السترجاع مبلغ االشتراكات األجرية الخاصة بالمؤمن له

فــي إطــار عمليــة التحســين المســتمر وحرصــا منــه علــى تقديـم خدمـات ذات جـودة عاليـة، يعـزز الصنـدوق الوطنـي للضمــان االجتماعــي تحولــه الرقمــي بوضــع رهــن إشــارة المؤمـن لهـم، بوابـة إلكترونيـة تمكنهـم مـن إيـداع طلبـات اسـترجاع مبلـغ االشـتراكات األجريـة الخاصـة بالمؤمـن لهـم.

يمكن الولوج إلى هذه البوابة من خالل

### خدمة **»TAAWIDATY»**

عبر الموقع

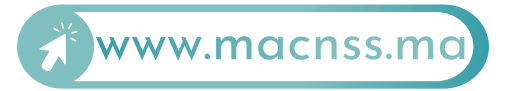

تجدون فيما يلي تفصيال للخطوات التي يجب إتباعها بغية تقديم طلب االستفادة من هذه التعويضات.

## **الولوج الى خدمة »TAAWIDATY»**

الخطوة 1

 **الولوج إلى بوابة ma.macnss.www**

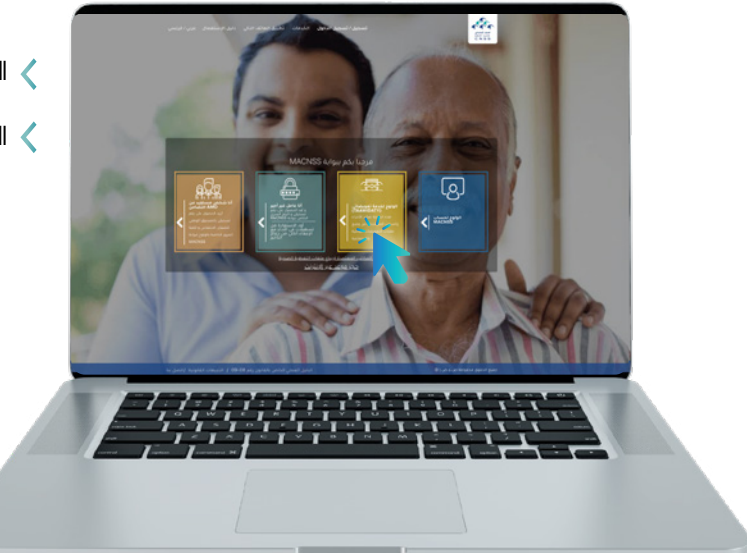

الدخول إلى الموقع اإللكتروني '' ma.macnss.www '' النقر على رابط خدمة ''TAAWIDATY ''

**تسجيل الدخول** الخطوة 2

إدخال رقم التسجيل

إدخال كلمة المرور

كلمة مرور بوابة ''TAAWIDATY ''هي نفسها كلمة مرور بوابة<br>www.macnss.ma''

> يمكن للمؤمن له، في حال عدم توفره على حساب في بوابة''CNSS MA''، الضغط على زر'' فتح حساب '' على البوابة اإللكترونية ''CNSS MA''.

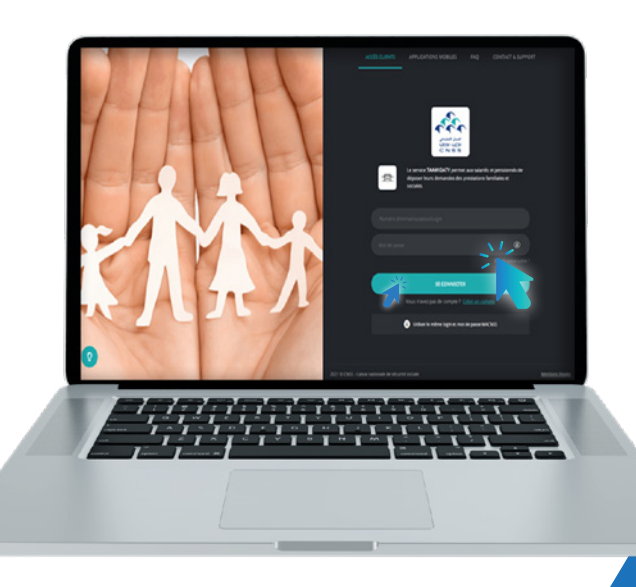

## **إيداع طلبات استرجاع مبلغ االشتراكات األجرية الخاصة بالمؤمن لهم**

الخطوة 1

 **اختيار نوع المعاش ''استرجاع مبلغ االشتراكات األجرية''**

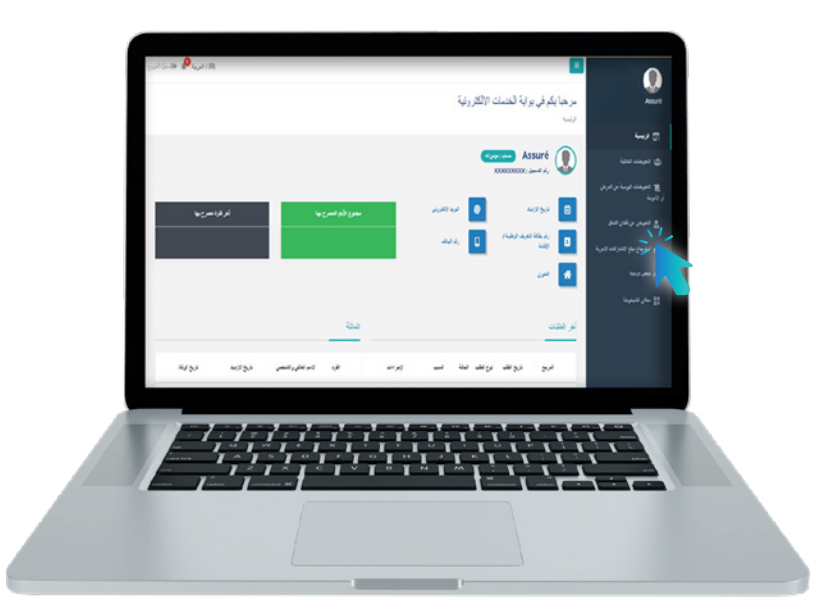

النقر على استرجاع مبلغ االشتراكات األجرية

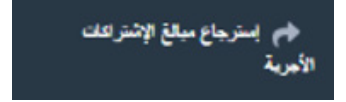

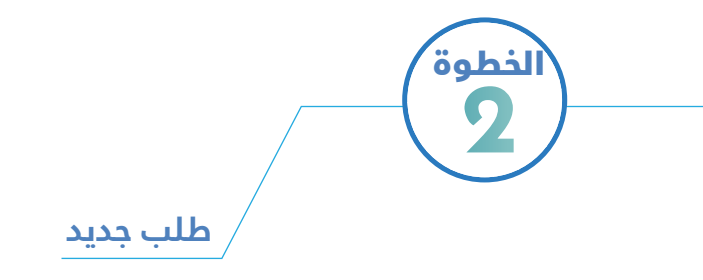

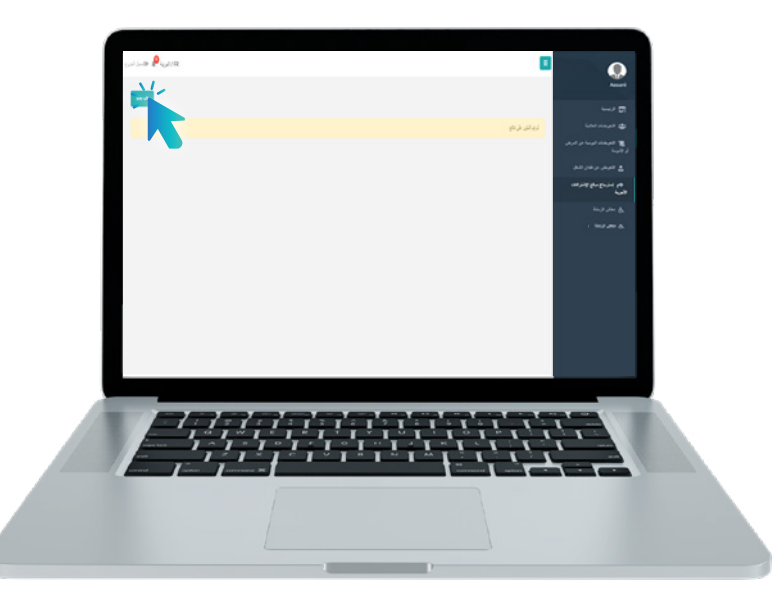

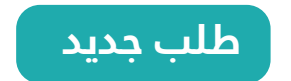

# الخطوة 3

### **ملء االستمارة بجميع المعلومات المطلوبة**

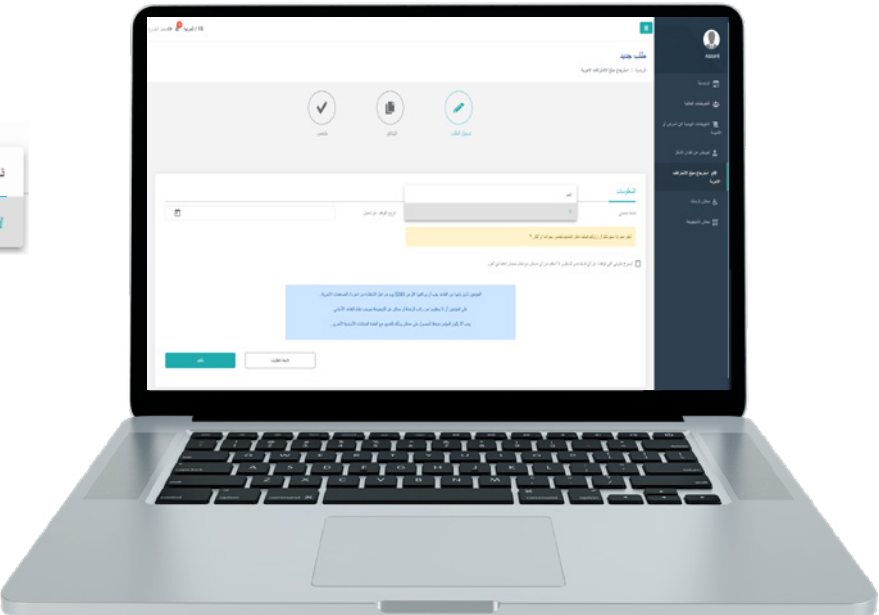

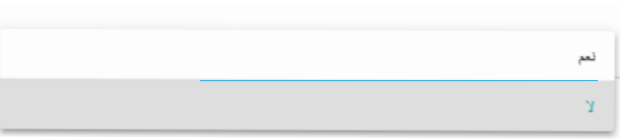

# الخطوة 4

#### **تحميل المرافقات ) باستعمال الماسح اإللكتروني(**

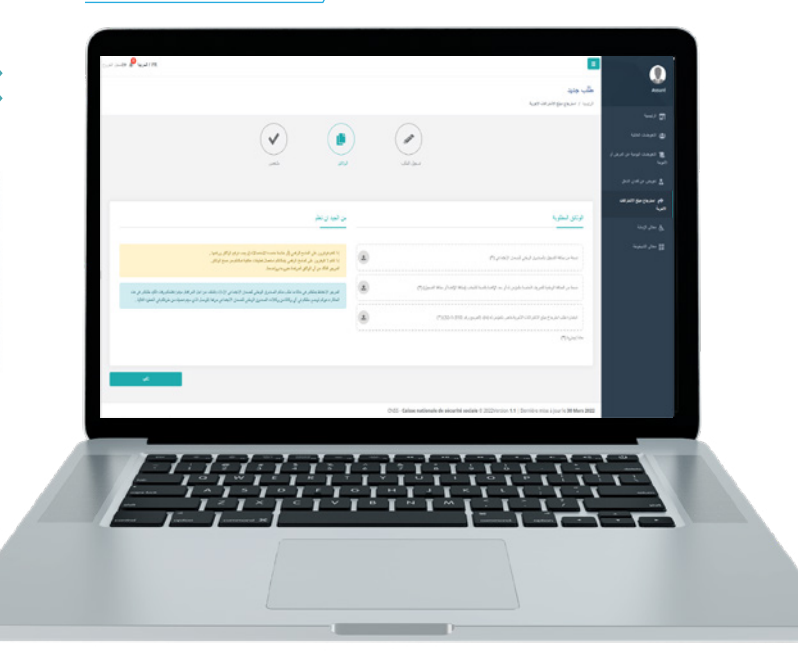

#### الوثائق الواجب إرفاقها مع طلب استرجاع مبلغ االشتراكات األجرية

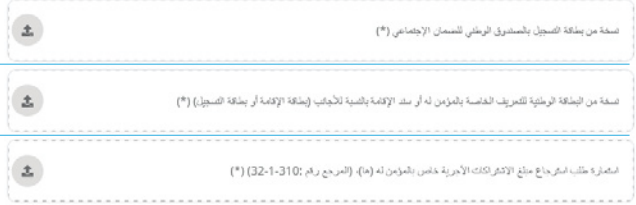

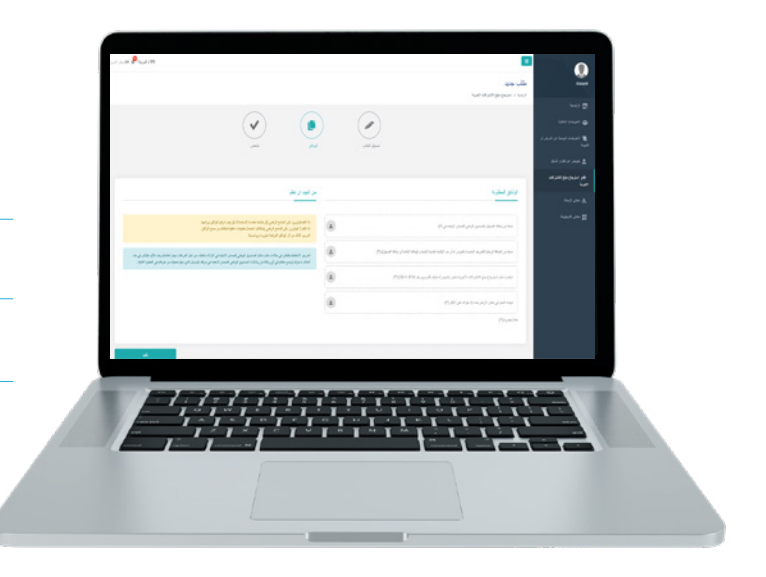

#### الوثائق الواجب إرفاقها مع طلب استرجاع مبلغ االشتراكات األجرية لعمال المناجم

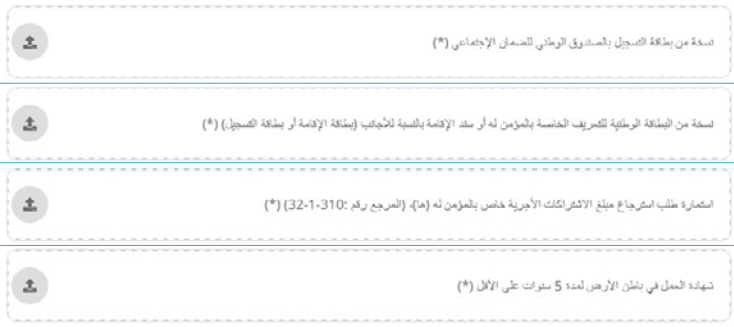

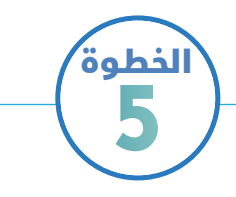

## **الضغط على زر التأكيد و تحميل وصل اإليداع**

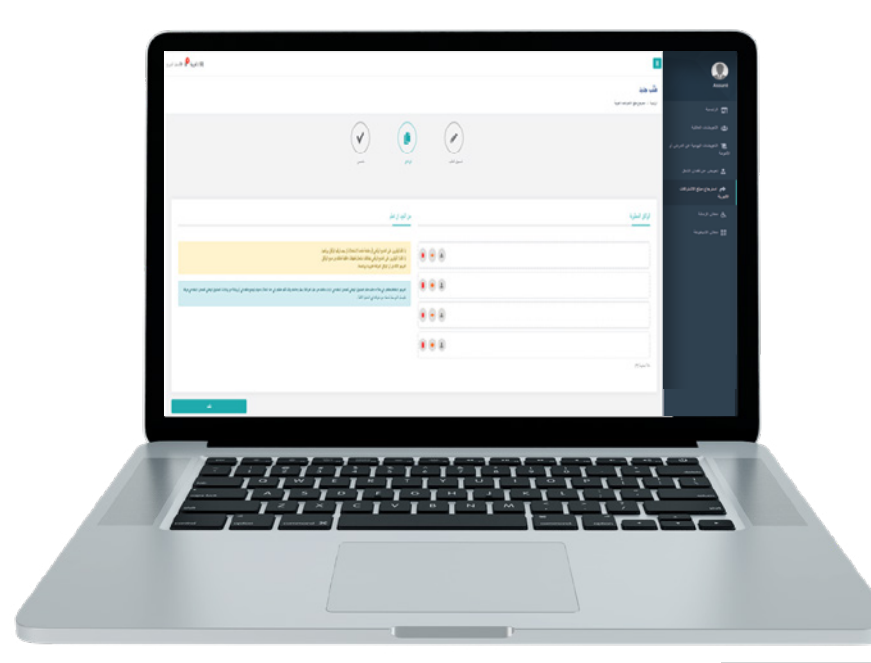

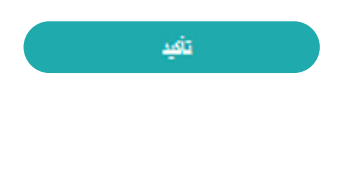

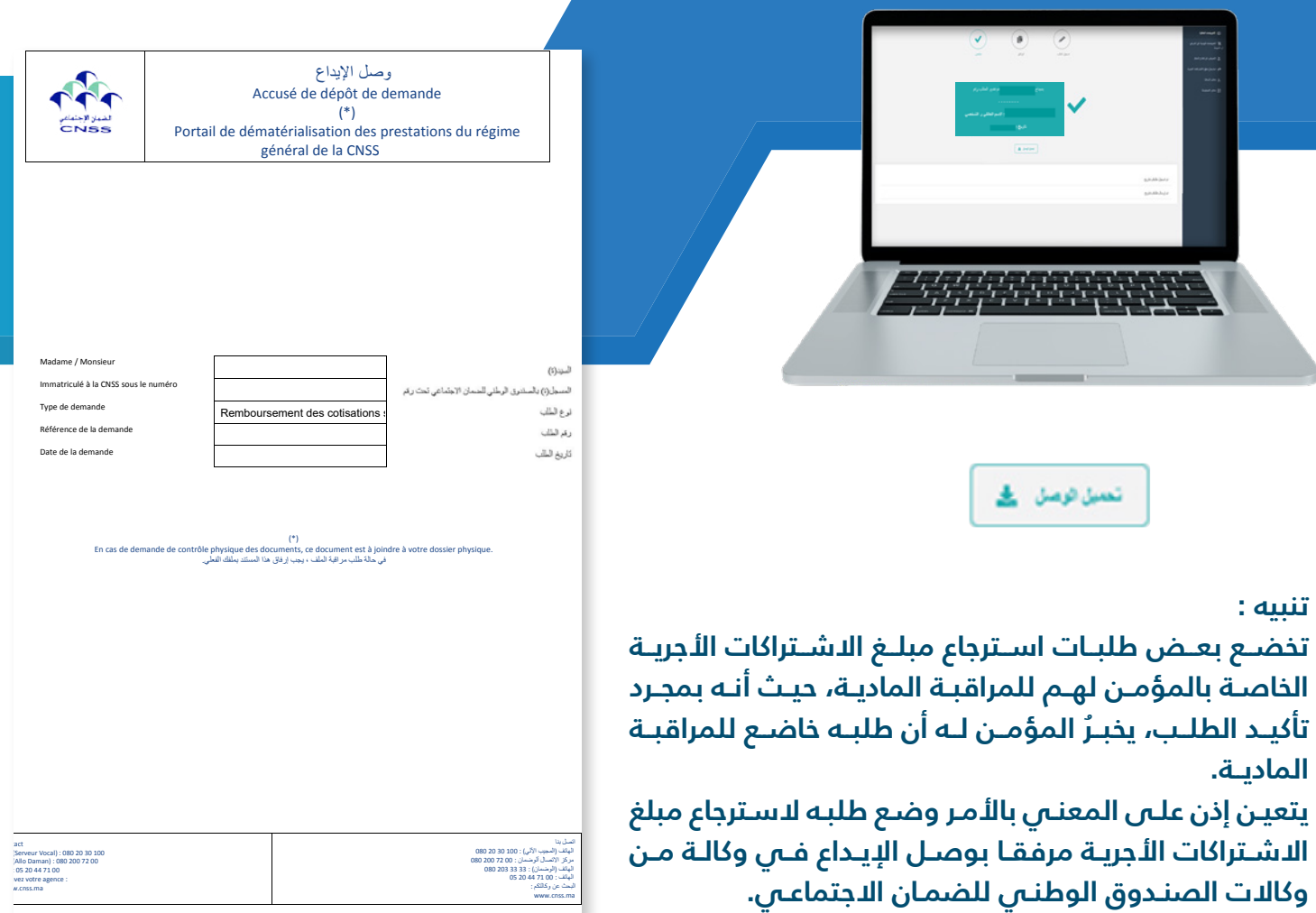

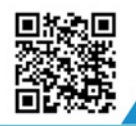

Y

 $\overline{\mathbf{u}}$ 

#### زوروا موقعنا https://www.macnss.ma/taawidaty

(ම ,

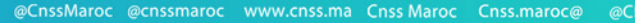

(EE)

 $(\bm{\mathsf{\scriptstyle\mathsf{\scriptstyle\math$ 

@CNSS.Officiel cnss.maroc

 $\Theta$ 

f